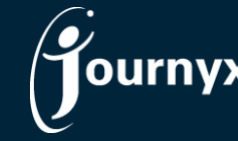

## Journyx & Journyx PX 13.0.0 Change List

- JX-2009 Do not show error if you logout while a process is still running
- JX-2021 Add back roleMod function used by some admin tools
- JX-2036 Auto sheet processing should not include rejected sheets when open sheet status is selected
- JX-2041 Payroll rules introduce a rounding error when spreading OT across departments
- JX-2048 Allow API key usage with /api/v1/login endpoint
- JX-2055 Non-project favorites don't show up in first new entry row after recent changes
- JX-2073 Manage Pay Types link under payroll rules does not work
- JX-2089 Add Azure "Authority" URL to the user interface
- JX-2102 \$ in expense code name breaks entry screen
- JX-2118 Sorting by "% of Sch. Comp." column on Manage Scheduled Projects not working
- JX-2139 Users are unable to login due to system setting favorites error